*From C F Reinhart, 'Simulation-based daylight performance predictions', book chapter in 'Building Performance Simulation for Design and Operation', Editors J Hensen and R Lamberts, Taylor & Francis, to be published in January 2011.* 

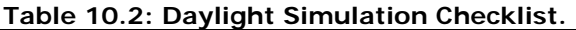

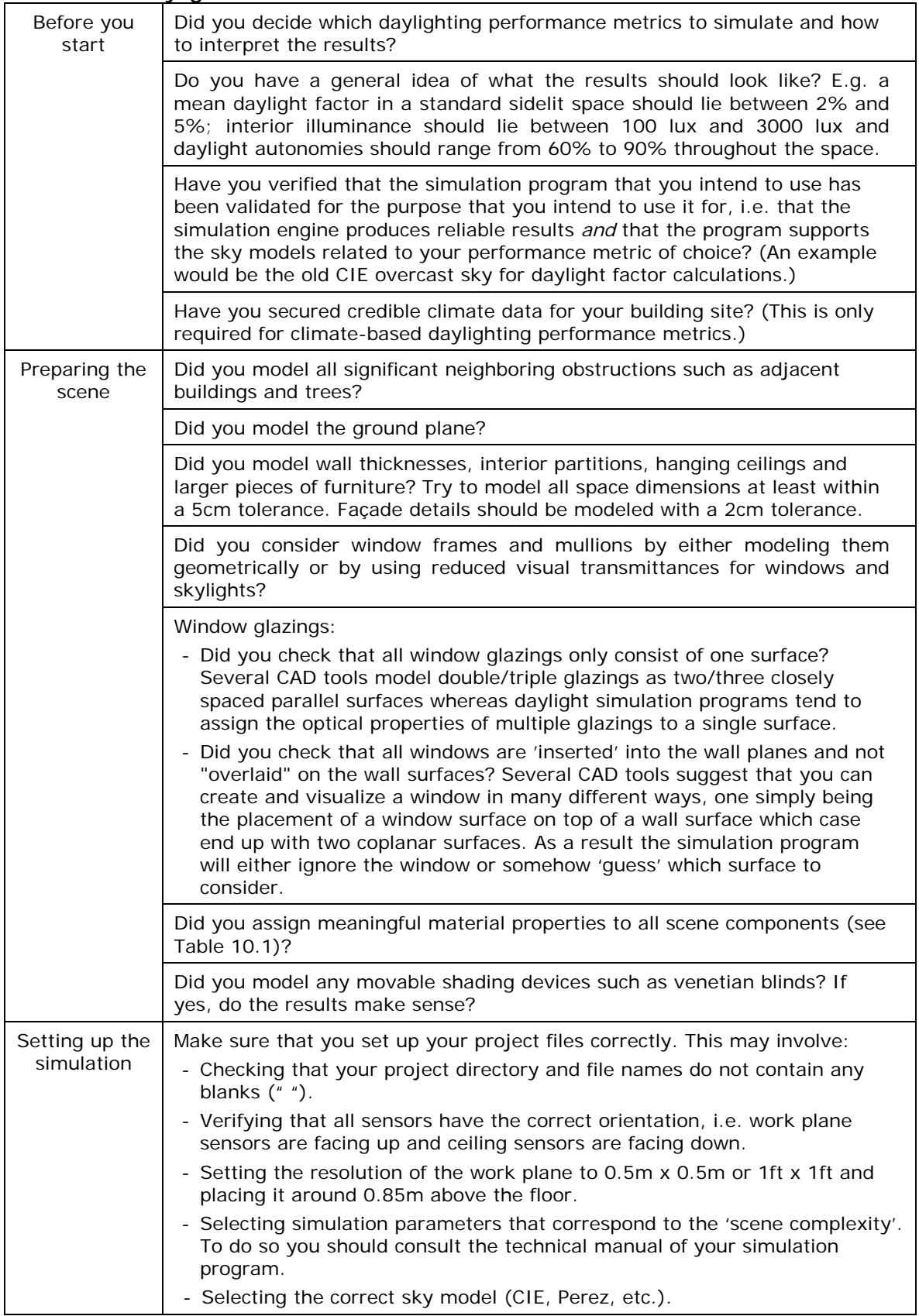